## **Inhaltsverzeichnis**

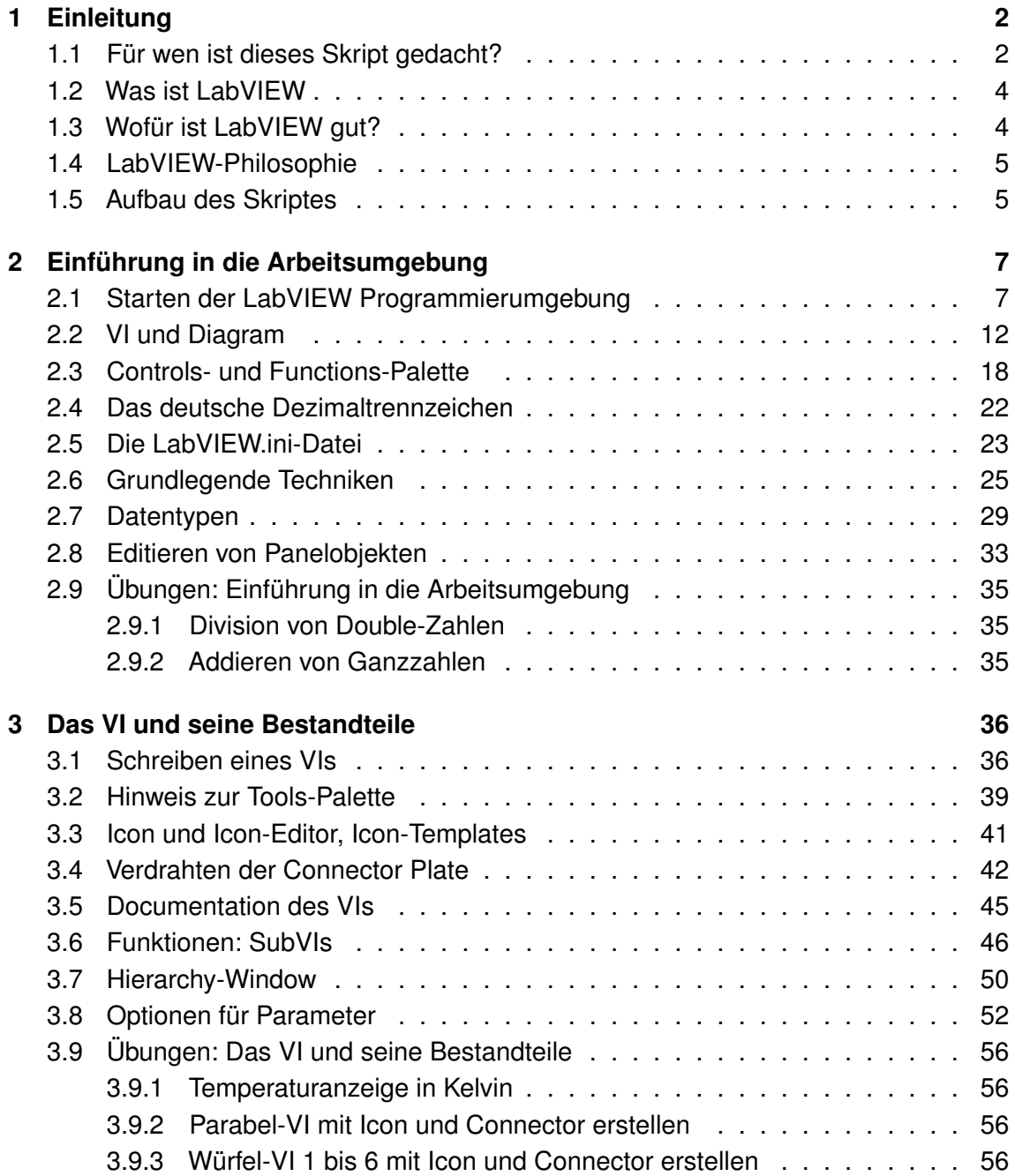

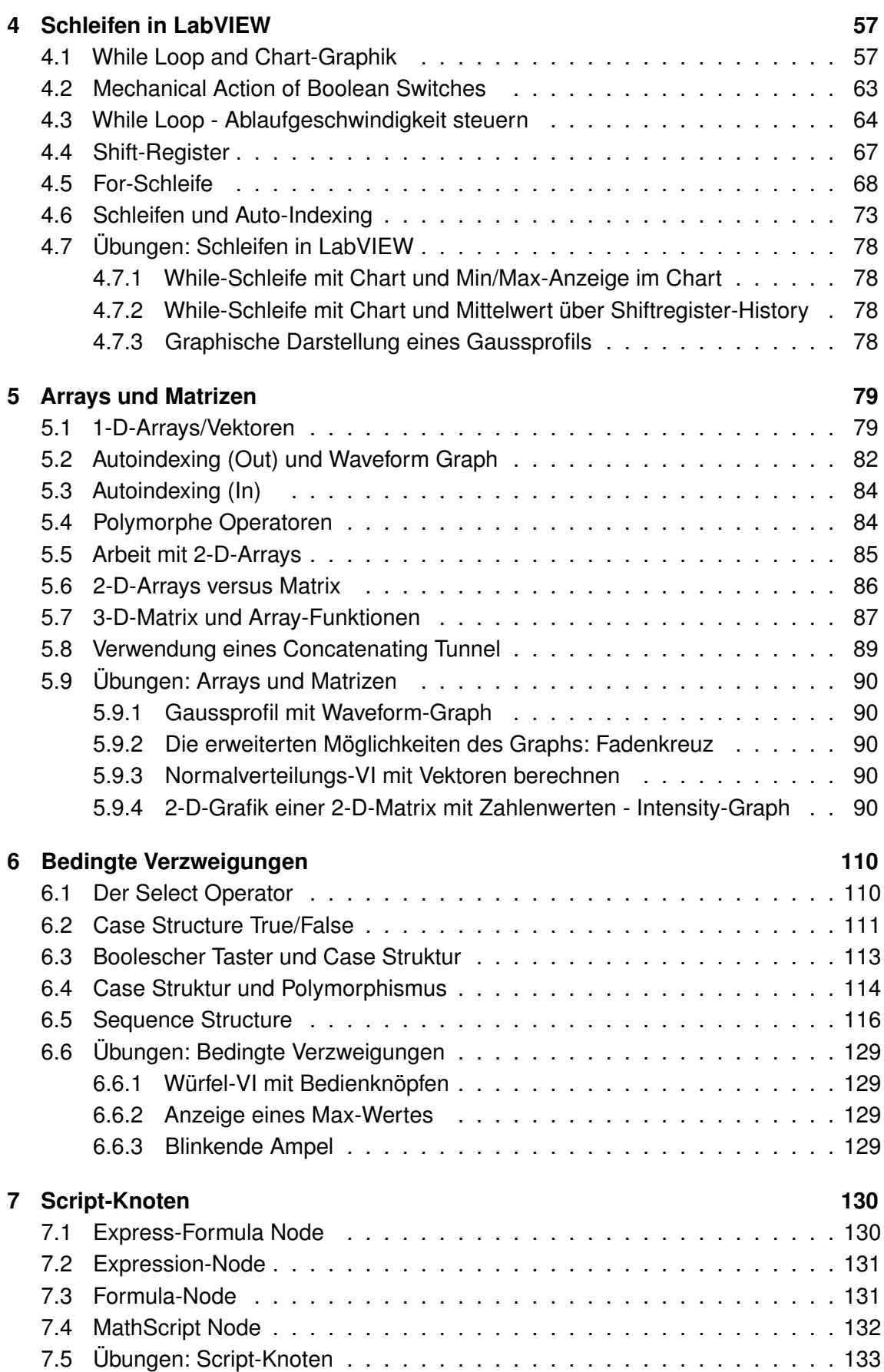

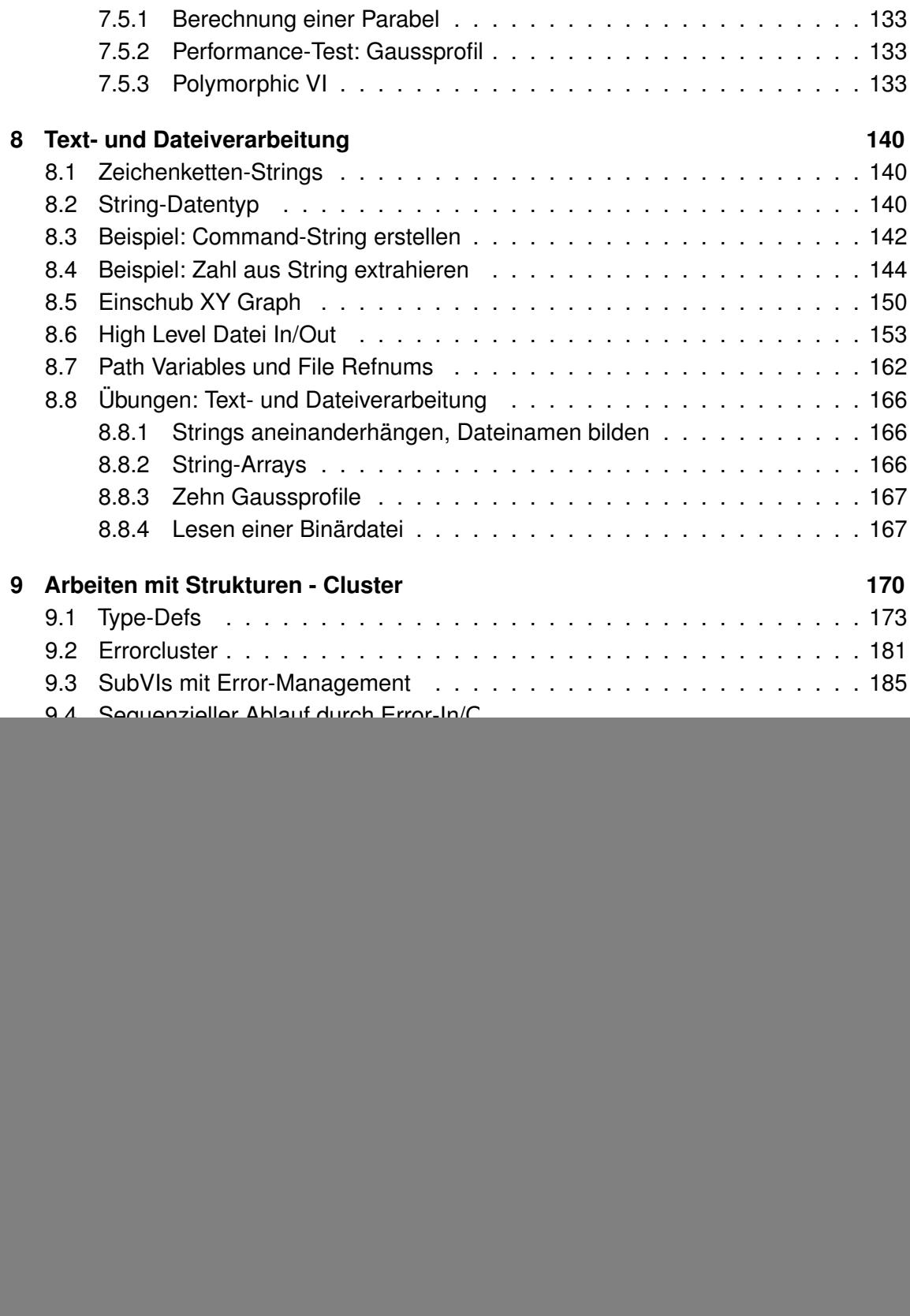

![](_page_3_Picture_53.jpeg)